## Pro-Control

Flex Network

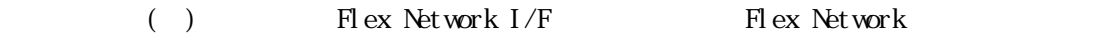

Pro-Control Editor Flex Network Pro-Control<br>Pro-Control<br>Dro-Control<br>Dro-Control

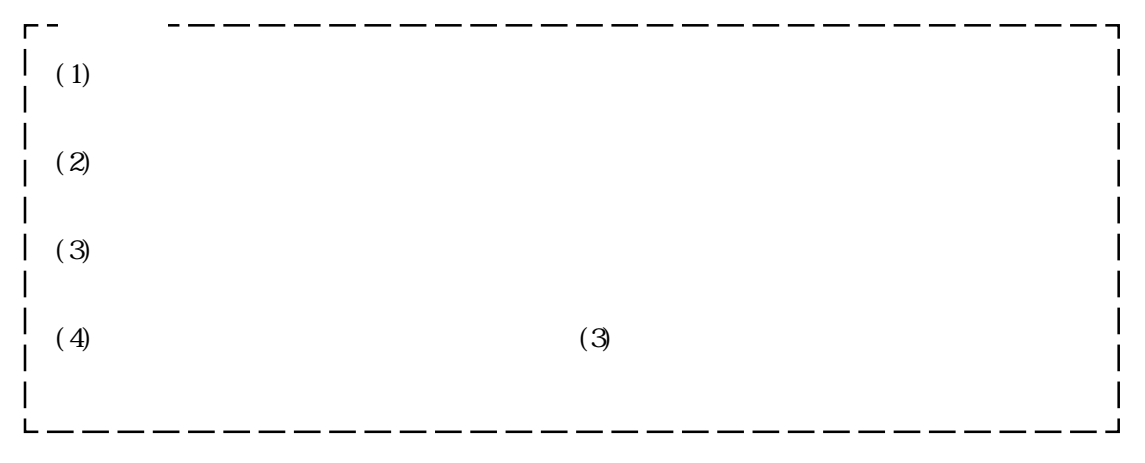

© Copyright 1999 Digital Electronics Corporation. All rights reserved.

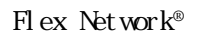

FD Flex Network GLC Pro-Control Editor Ver. 1.0/ Ver. 1.5/Ver. 2.0 <u>Pro-Control</u> Editor 重要 Pro-Control Editor Pro-Control Editor 800K to DOS/V and the DOS/V and the DOS/V and the DOS of the PD and the PD and the PD and the PD and the PD and the PD and the PD and the PD and the PD and the PD and the PD and the PD and the PD and the PD and the PD and the P C<sub>F</sub> HD FD

Pro-Control Editor

1 インストール

 $FD$ 

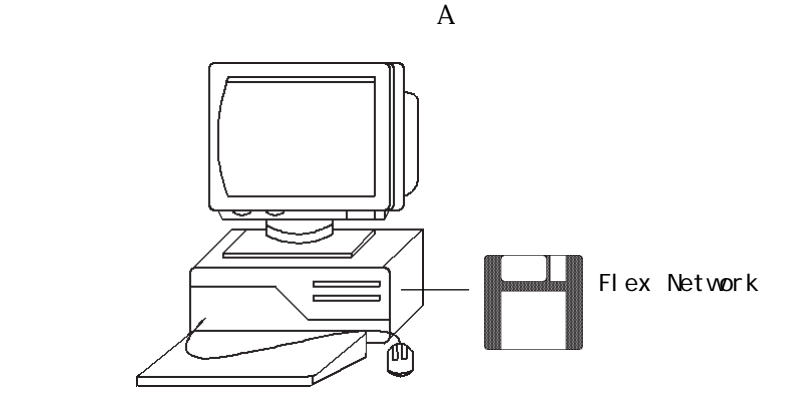

 $\left[ \begin{array}{cc} 0 & 0 \end{array} \right]$ 

A: \set up

OK Enter

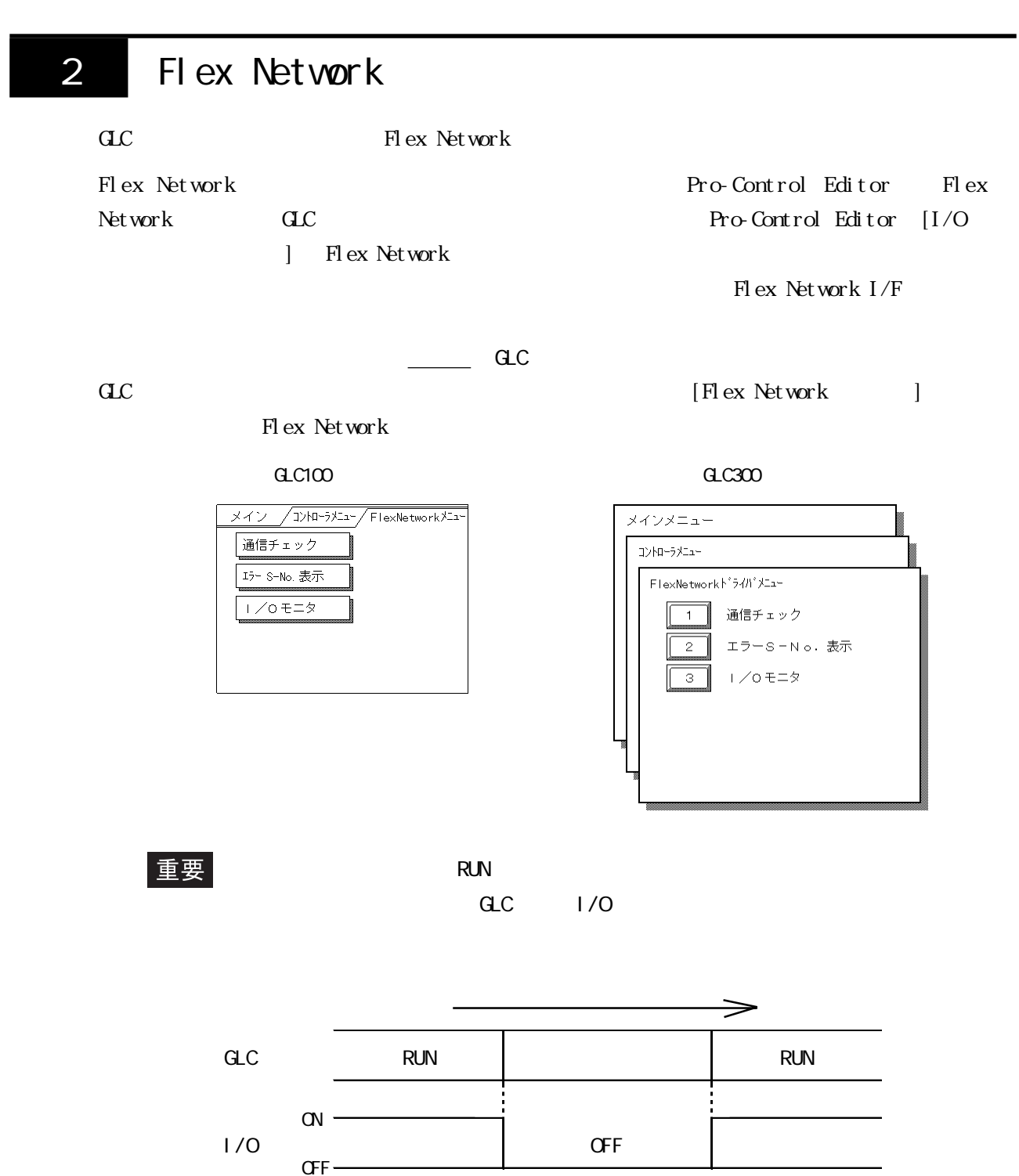

 $1/0$  OFF

- 4 -

## 2.1

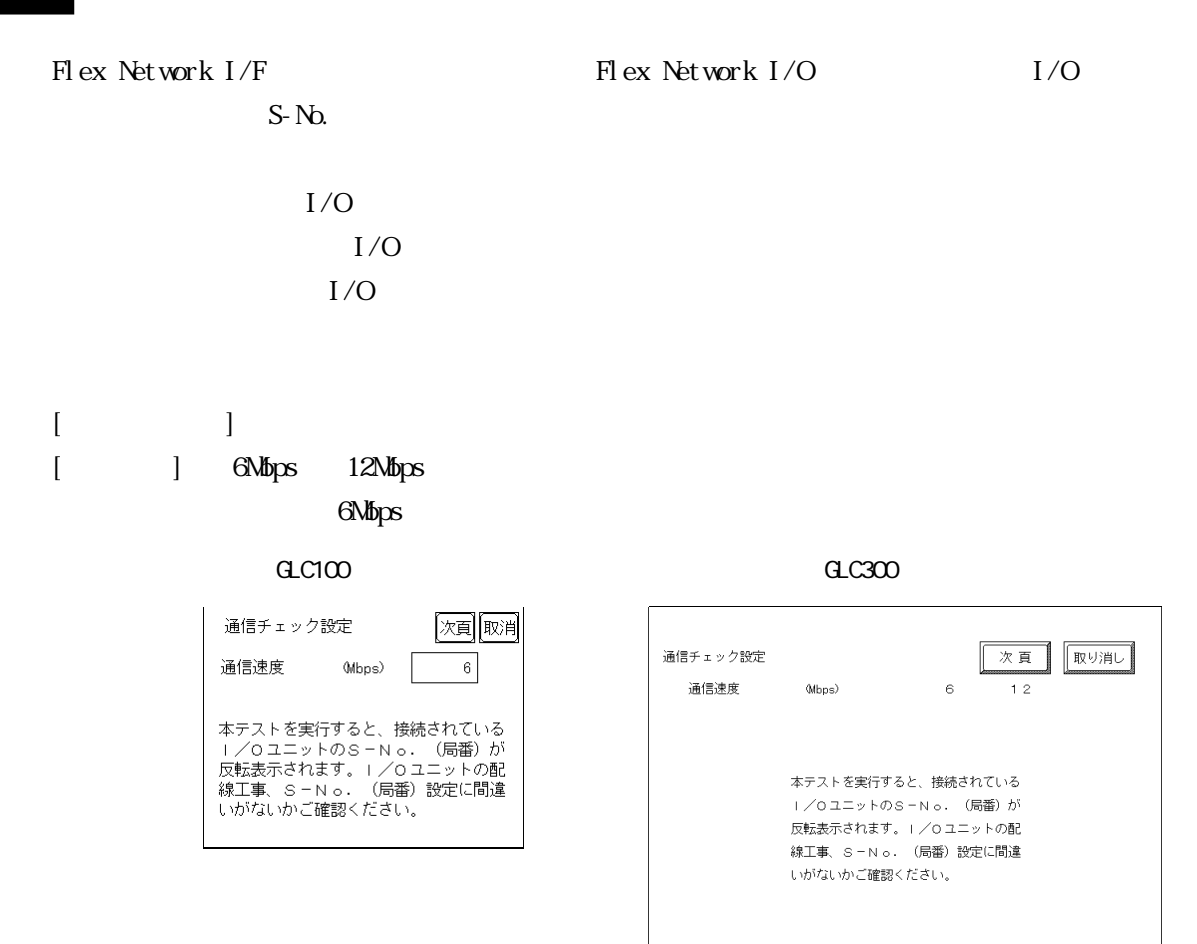

 $[ \quad ]$ 

| 通信チェック                                  |    |    |    |    |         |    | 開始  戻る |
|-----------------------------------------|----|----|----|----|---------|----|--------|
| 接続されている1/0ユニット数<br>接続されている S-No. を反転表示。 |    |    |    |    |         |    |        |
|                                         | 2  | 3  | 4  | 5  | 6       |    | 8      |
| 9                                       | 10 |    | 12 | 13 | 14      | 15 | 16     |
| 17                                      | 18 | 19 | 20 | 21 | $^{22}$ | 23 | 24     |
| 25                                      | 26 | 27 | 28 | 29 | 30      | 31 | 32     |
| 33                                      | 34 | 35 | 36 | 37 | 38      | 39 | 40     |
| 41                                      | 42 | 43 | 44 | 45 | 46      | 47 | 48     |
| 49                                      | 50 | 51 | 52 | 53 | 54      | 55 | 56     |
| 57                                      | 58 | 59 | 60 | 61 | 62      | 63 |        |

 $C = C \times C$ 

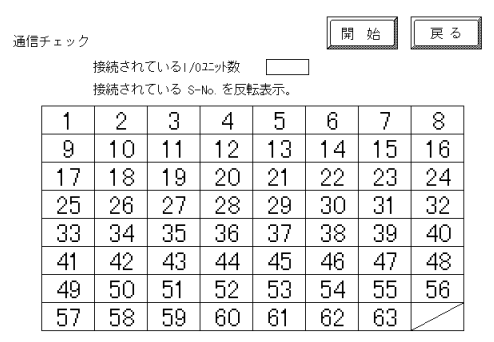

 $[$  ]

 $I/O$  S-No.

[] Flex Network

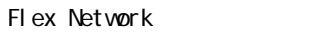

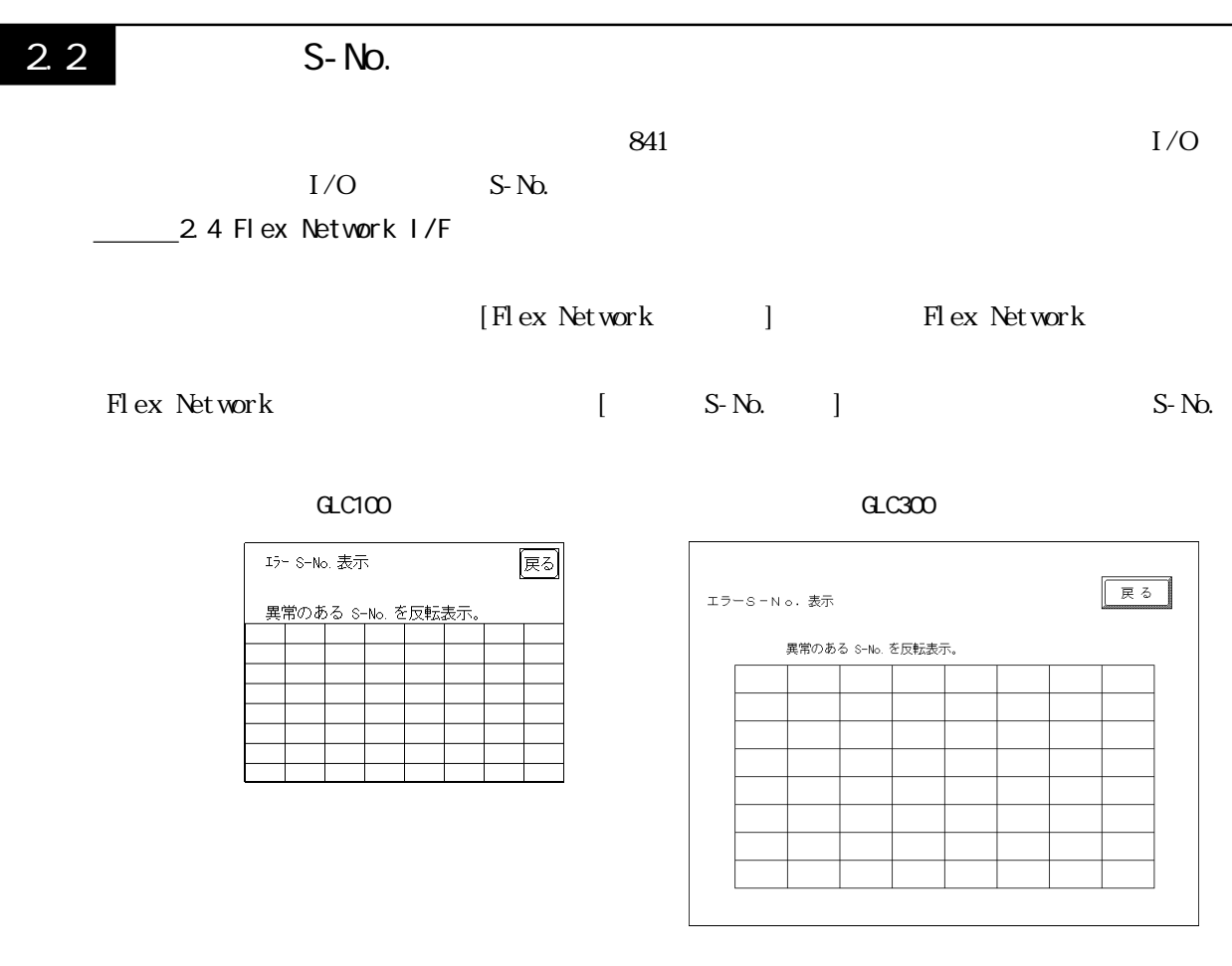

 $I/O$   $S-No.$   $I/O$   $S-No.$ 

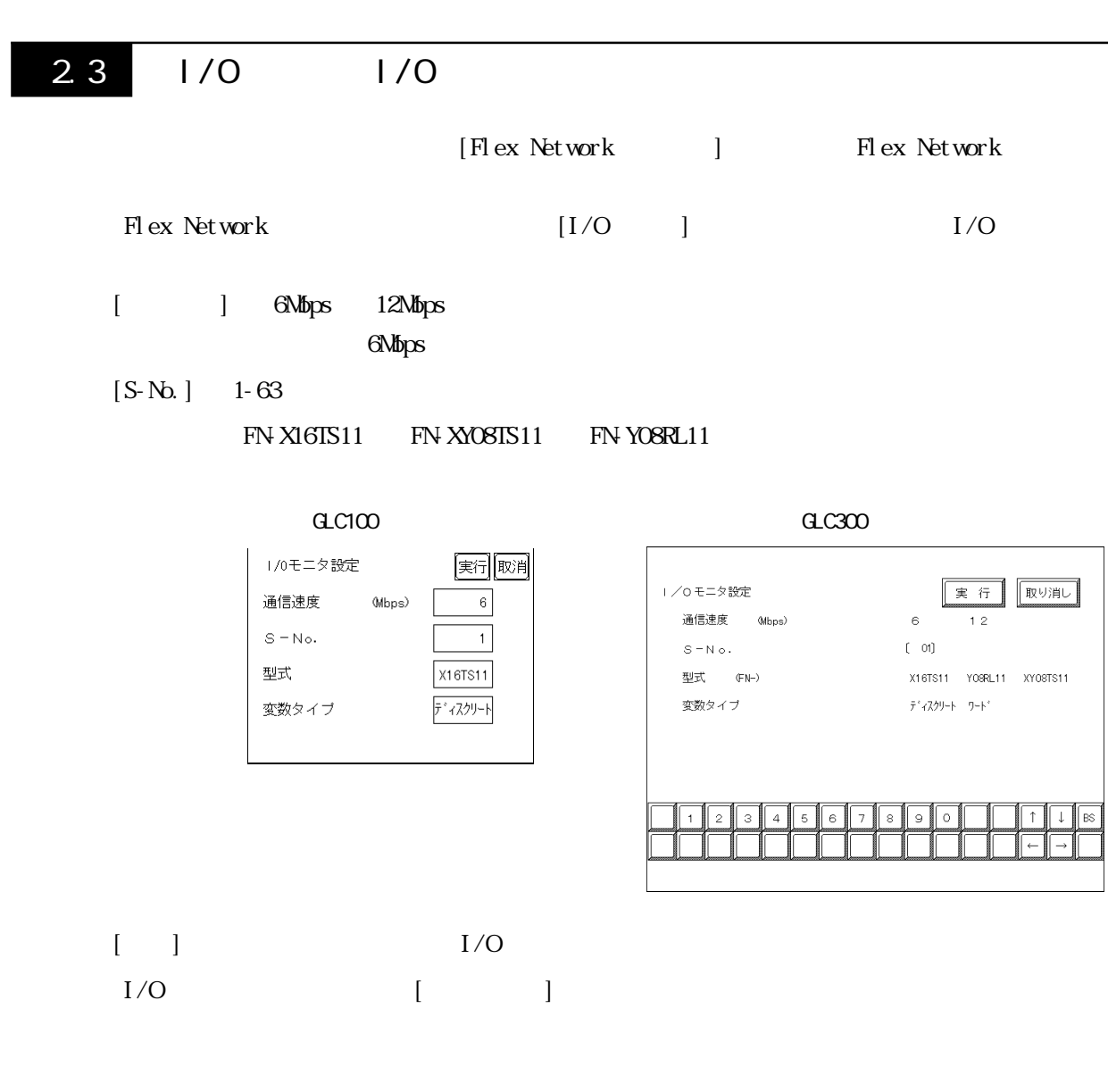

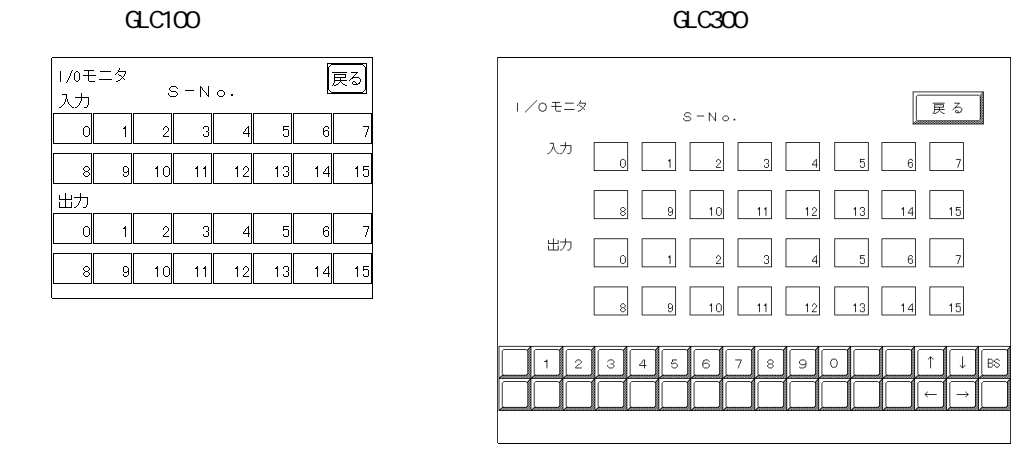

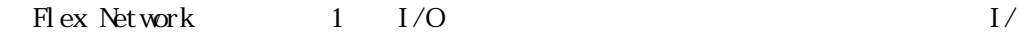

 $\overline{O}$  and  $\overline{O}$  and  $\overline{O}$  and  $\overline{O}$  and  $\overline{O}$  and  $\overline{O}$ 

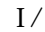

 $I/O$   $I/O$  $I/O$ 

 $G$ C100 $\sigma$ 

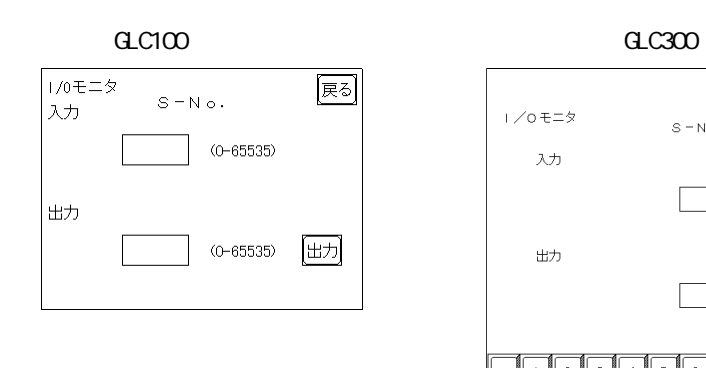

 $10$ 

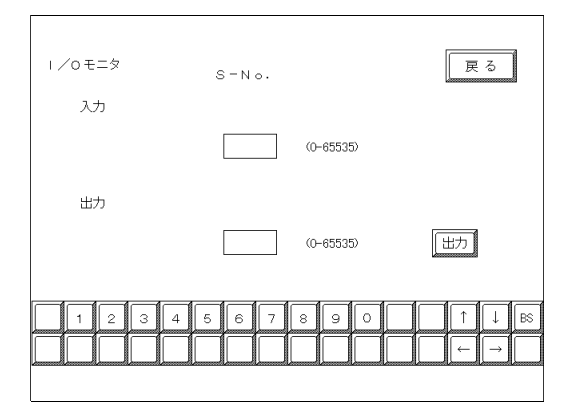

|重要| 1/0 1/0

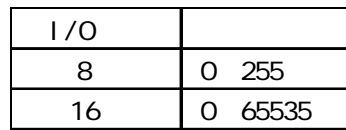

 $1/0$  $1/0$ 

## 8 1/0 8  $8$

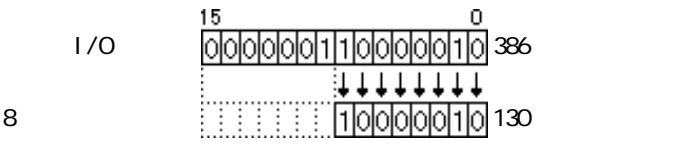

## 2.3 Flex Network I/F

Flex Network  $\rm I/F$ 

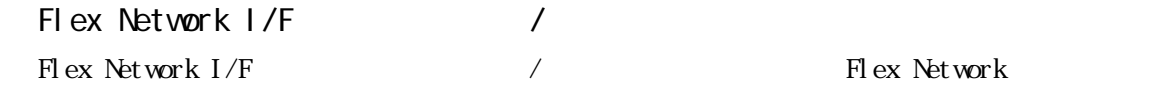

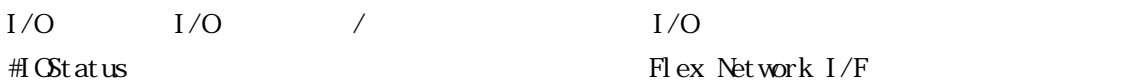

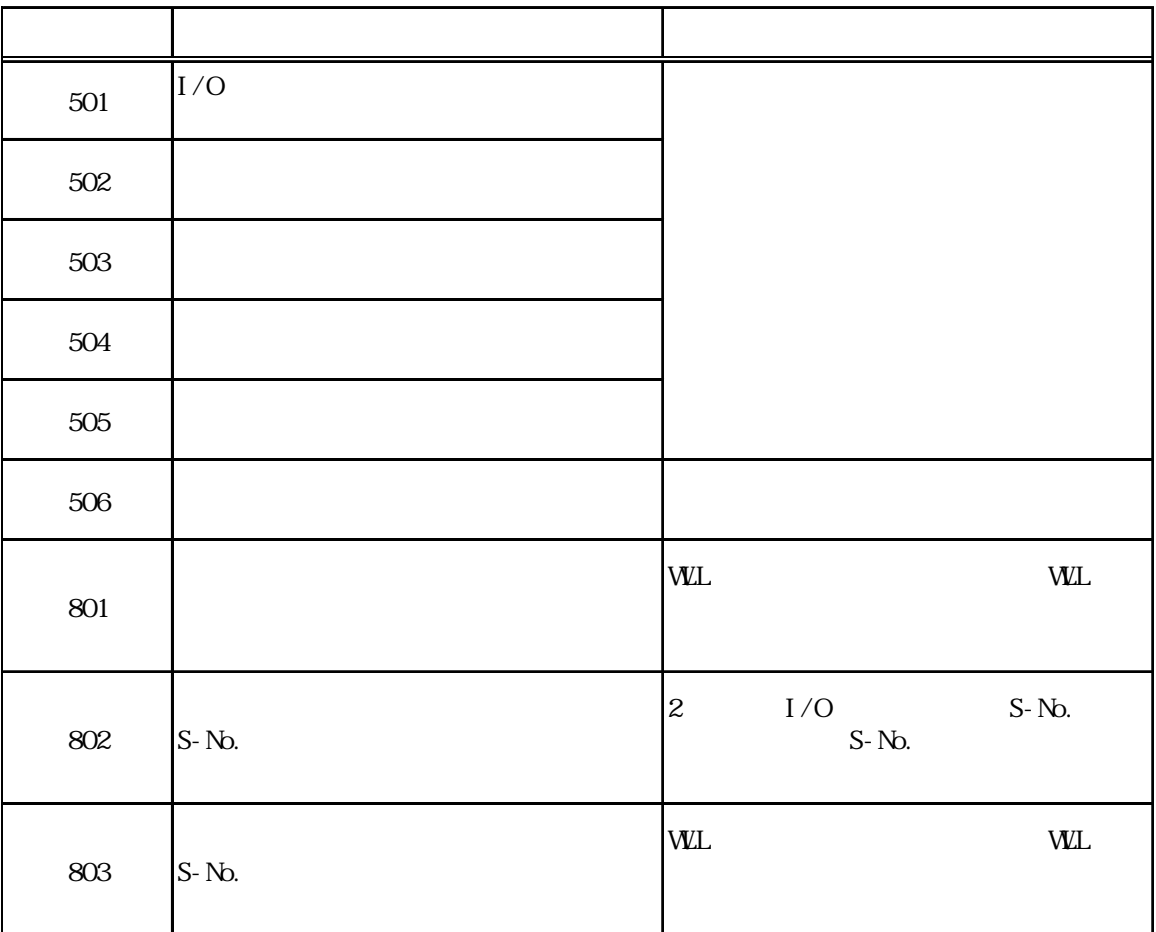

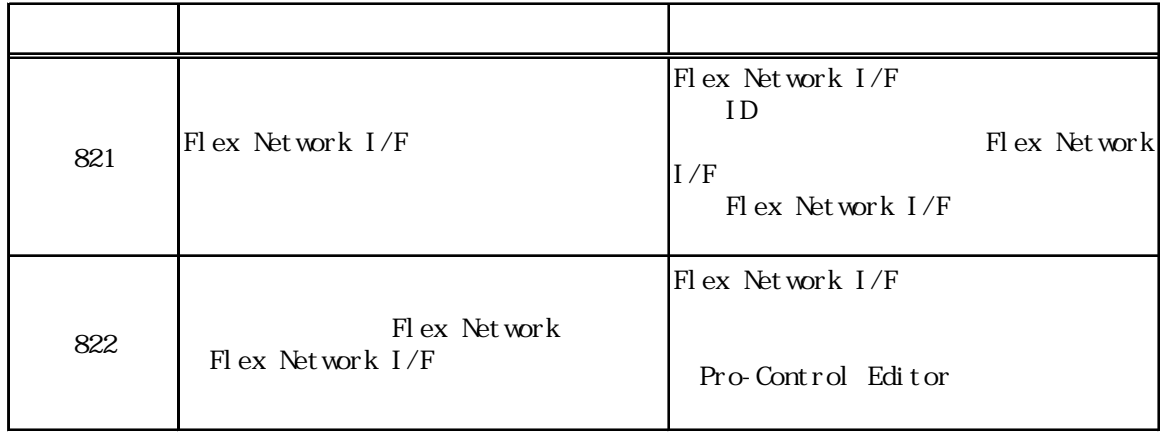

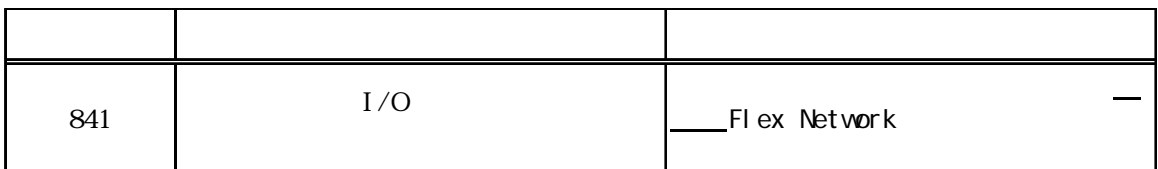

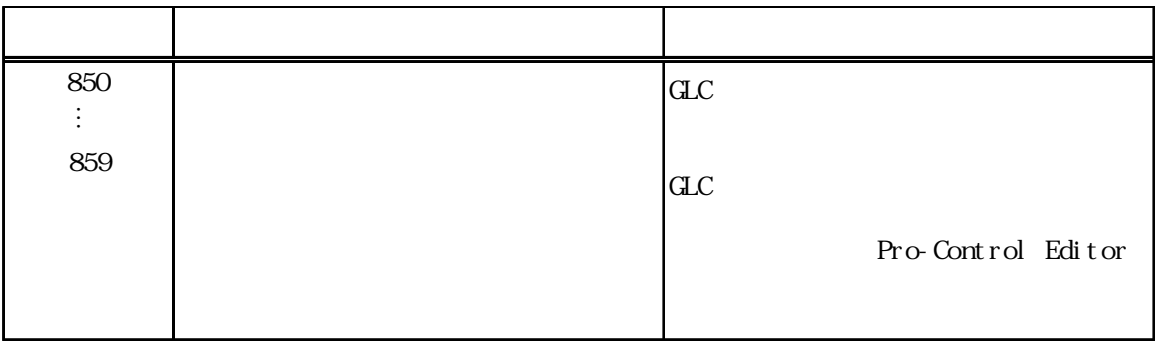